**e-Zamówienia- elektroniczne zamówienia publiczne** 

### **PROCEDURA ZMIANY INTERFEJSU SYSTEMU E-ZAMÓWIENIA**

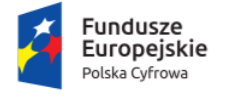

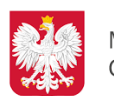

Ministerstwo Cyfryzacji

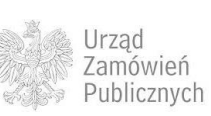

**Unia Europejska**<br>Europejski Fundusz<br>Rozwoju Regionalnego

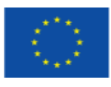

**Ministerstwo Cyfryzacji, ul. Królewska 27, 00-060 Warszawa**

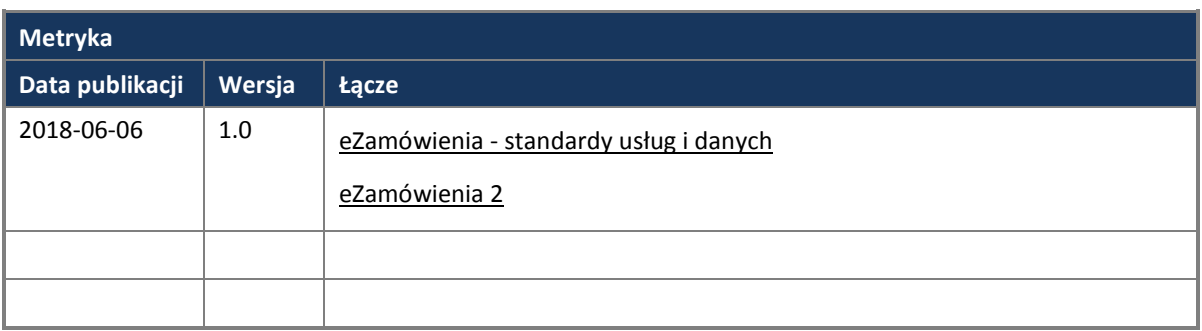

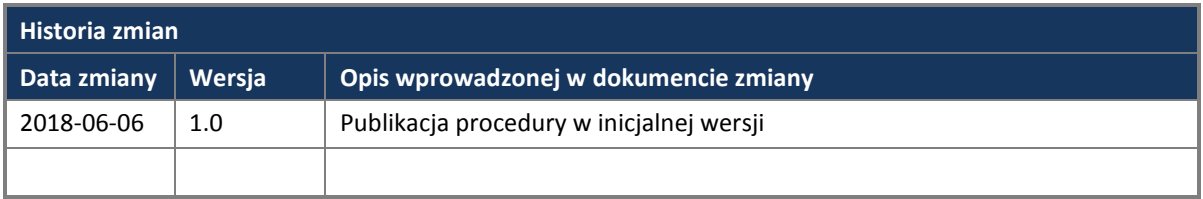

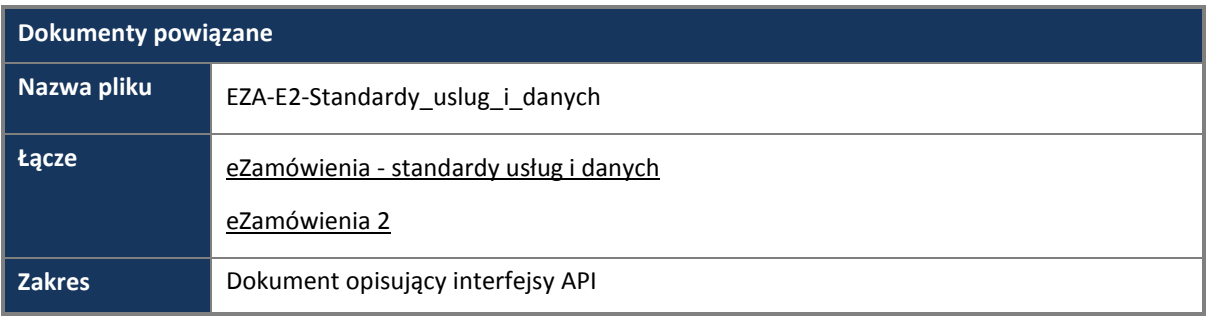

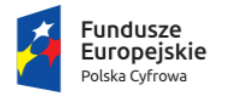

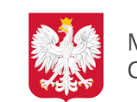

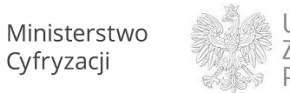

Urząd<br>Zamówień<br>Publicznych

**Unia Europejska**<br>Europejski Fundusz<br>Rozwoju Regionalnego

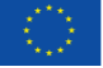

#### Spis treści

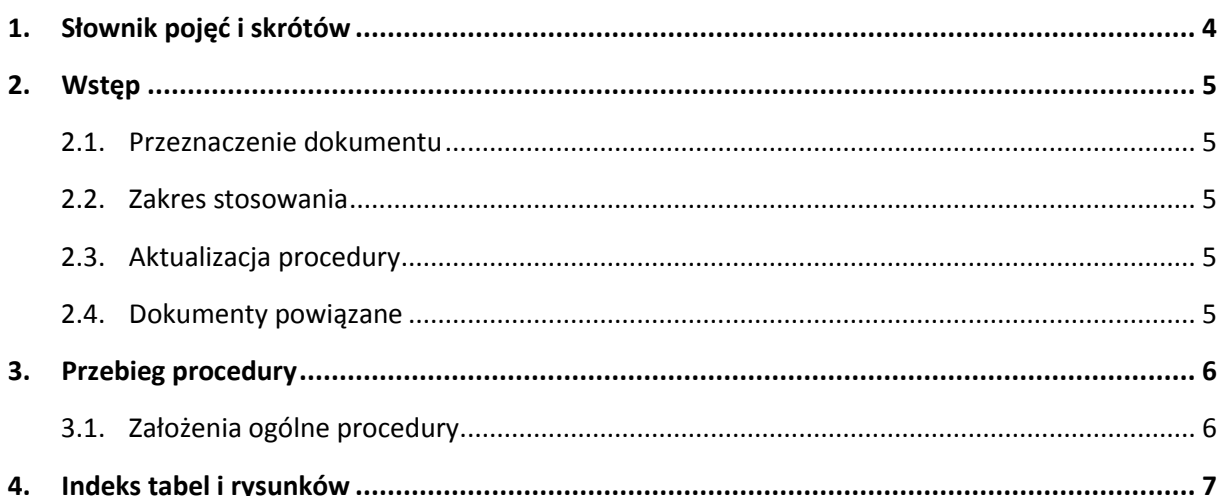

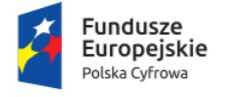

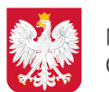

Ministerstwo Cyfryzacji

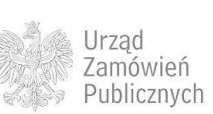

**Unia Europejska**<br>Europejski Fundusz<br>Rozwoju Regionalnego

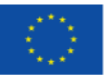

## <span id="page-3-0"></span>**1. SŁOWNIK POJĘĆ I SKRÓTÓW**

<span id="page-3-1"></span>**Tabela 1. Słownik pojęć i skrótów**

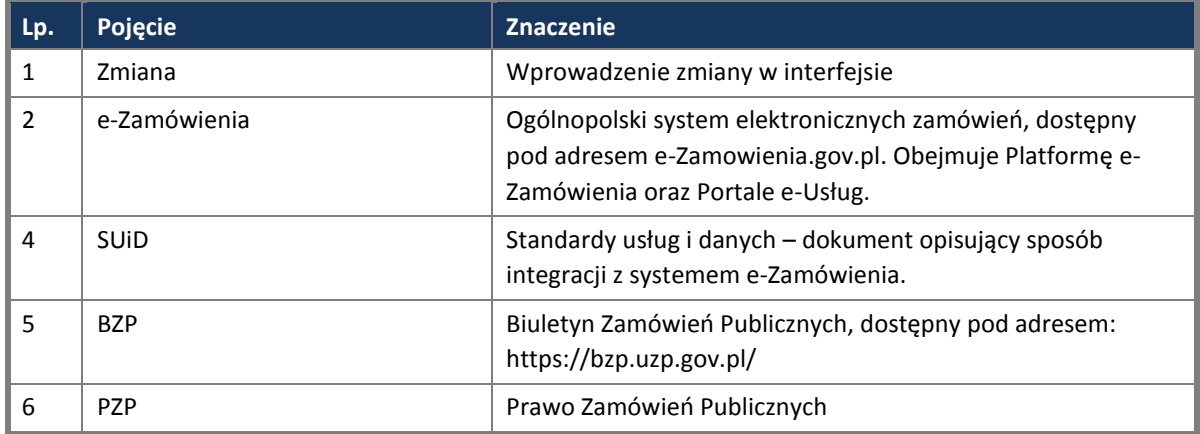

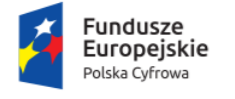

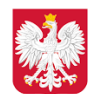

Ministerstwo Cyfryzacji

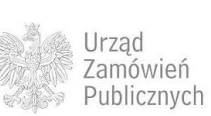

Unia Europejska Europejski Fundusz<br>Europejski Fundusz<br>Rozwoju Regionalnego

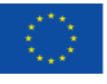

# <span id="page-4-0"></span>**2. WSTĘP**

#### <span id="page-4-1"></span>**2.1. PRZEZNACZENIE DOKUMENTU**

Głównym celem procedury zmiany interfejsu systemu e-Zamówień, jest zbudowanie świadomości wśród interesariuszy projektu na temat sposobu zmian w interfejsie systemu oraz sposobie zmian i informowania o nich interesariuszy.

### <span id="page-4-2"></span>**2.2. ZAKRES STOSOWANIA**

Dokument przeznaczony jest do stosowania przez interesariuszy rozwiązania e-Zamówienia realizujących zadnia z zakresu utrzymania i rozwoju systemów klienckich (Portali e-Usług) oraz dla zamawiających w przetargach dla których zmiany w interfejsie systemu centralnego e-Zamówienia powinny być realizowane w taki sposób, aby zachować ciągłość przeprowadzania postępowań w trybie PZP i zachować pełną integrację z systemem e-Zamówień.

Procedura w zakresie realizacji projektu e-Zamówień w okresie czerwiec 2018 - październik 2018 będzie zawierała wskazanie na testowe systemy w których będzie budowane rozwiązanie centralne i możliwość integracji, natomiast od produkcyjnego uruchomienia systemu e-Zamówień w październiku 2018 udostępniona będzie nowa wersja tej procedury opisująca sposób zmiany interfejsu już po wdrożeniu produkcyjnym, wraz z kompatybilnością wsteczną interfejsu.

#### <span id="page-4-3"></span>**2.3. AKTUALIZACJA PROCEDURY**

Procedura może zostać zaktualizowana po zgłoszeniu wniosku przez jedną ze stron UZP/MC oraz po zaakceptowaniu zakresu modyfikacji przez wszystkie strony. Najnowsza wersja procedury będzie dostępna pod adresami: eZamówienia - [standardy usług i danych](https://www.gov.pl/cyfryzacja/e-zamowienia-standardy-uslug-i-danych) oraz [eZamówienia 2](https://www.uzp.gov.pl/e-zamowienia2) .

#### <span id="page-4-4"></span>**2.4. DOKUMENTY POWIĄZANE**

Dokument Standardy Usług i Danych, dostępny pod adresami:

eZamówienia - [standardy usług i](https://www.gov.pl/cyfryzacja/e-zamowienia-standardy-uslug-i-danych) danych i [eZamówienia 2](https://www.uzp.gov.pl/e-zamowienia2) .

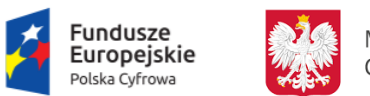

Ministerstwo Cyfryzacji

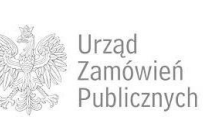

Unia Europejska Europejski Fundusz<br>Rozwoju Regionalnego

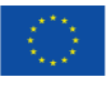

### <span id="page-5-0"></span>**3. PRZEBIEG PROCEDURY**

Niniejsza procedura opisuje sposób postępowania oraz wykonywane czynności związane z wprowadzaniem Zmian w dokumencie SUiD specyfikującym interfejs rozwiązania e-Zamówienia.

### <span id="page-5-1"></span>**3.1. ZAŁOŻENIA OGÓLNE PROCEDURY**

Obsługa zmian związanych z ze zmianą dokumentu SUiD oraz interfejsu API systemu e-Zamówień odbywać się będzie przy następujących założeniach:

- 1. Dokument SUID będzie publikowany w trzech iteracjach zakresowych PZP:
	- a. Zakres przetargów nieograniczonych czerwiec 2018
	- b. Zakres TED, tryby jedno i dwuetapowe, autoryzacja i uwierzytelnienie –czerwiec 2018
	- c. Pozostałe tryby i procedury czerwiec 2018
- 2. W okresie od lipca 2018 do września 2018 w przypadku konieczności zmiany interfejsu systemu e-Zamówienia wydawane będą kolejne wersje dokumentu doprecyzowujące zakres i sposób działania interfejsu.
- 3. Dokument SUiD będzie publikowany na stronach eZamówienia [standardy usług i danych](https://www.gov.pl/cyfryzacja/e-zamowienia-standardy-uslug-i-danych) oraz [eZamówienia 2](https://www.uzp.gov.pl/e-zamowienia2) a każdy zamawiający lub wykonawca odpowiedzialny za integrację z systemem e-Zamówienia, powinien śledzić zmiany w SUiD.
- 4. W okresie lipiec 2018 wrzesień 2018 zostanie udostępniona testowa platforma e-Zamówienia, pozwalająca na testową integrację z platformą e-Zamówienia metodą iteracyjną. Oznacza to że platforma e-Zamówień będzie udostępniana do testowej integracji poszczególnymi procesami. Dzięki temu wykonawcy odpowiedzialni za integrację z e-Zamówieniami będą mogli testować swoje rozwiązanie nie czekając na publikację pełnej wersji platformy e-Zamówienia która nastąpi w październiku 2018.
- 5. Sposób dostępności platformy e-Zamówienia i zakres kolejnych integracji w oknie testowym będzie publikowany na stronach: eZamówienia - [standardy usług i danych](https://www.gov.pl/cyfryzacja/e-zamowienia-standardy-uslug-i-danych) oraz [eZamówienia](https://www.uzp.gov.pl/e-zamowienia2)  [2](https://www.uzp.gov.pl/e-zamowienia2)
- 6. Zmiany w dokumencie SUiD będą publikowane w sekcji zmian tego dokumentu.

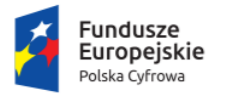

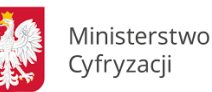

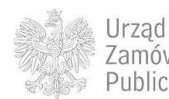

Zamówień Publicznych

Unia Europeiska Europejski Fundusz<br>Rozwoju Regionalnego

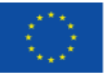

### <span id="page-6-0"></span>**4. INDEKS TABEL I RYSUNKÓW**

**Spis tabel** 

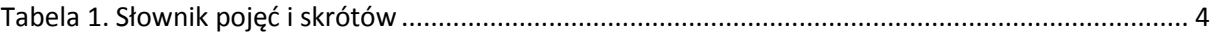

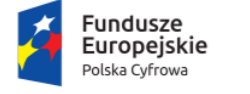

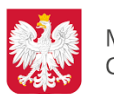

Ministerstwo Cyfryzacji

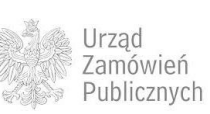

**Unia Europejska**<br>Europejski Fundusz<br>Rozwoju Regionalnego

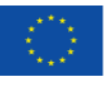